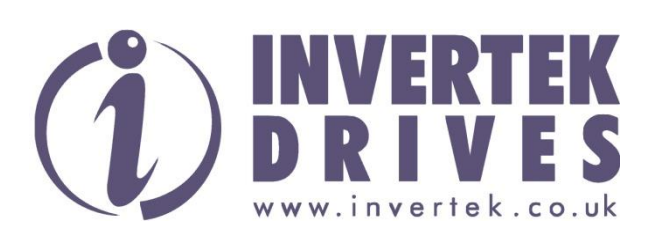

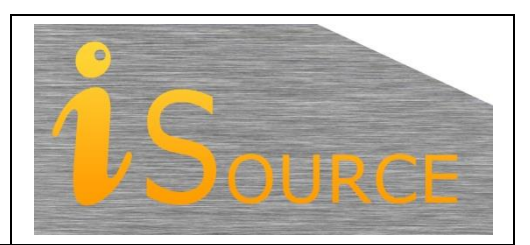

# **Optidrive Applications Support Library**

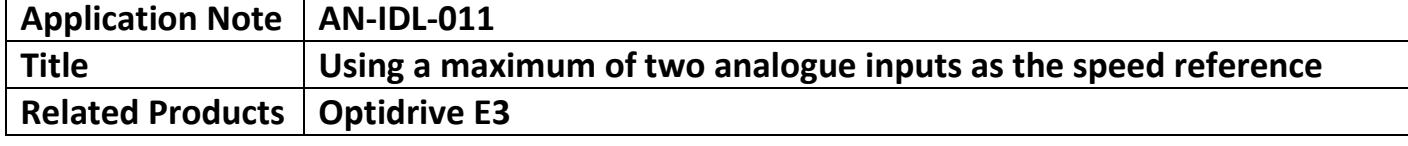

#### **Overview**

In some applications the Optidrive E3 is required to use a maximum of two analogue input values on the speed reference. This means that the drive will use the maximum value of either analogue input signals as the speed reference.

Please note that the setting of the motor parameters is not included in this application note but are required as part of the basic commissioning of the drive.

This application note is based on a drive that has a defaulted parameter set.

#### **Key Motor Parameters Required for Operation**

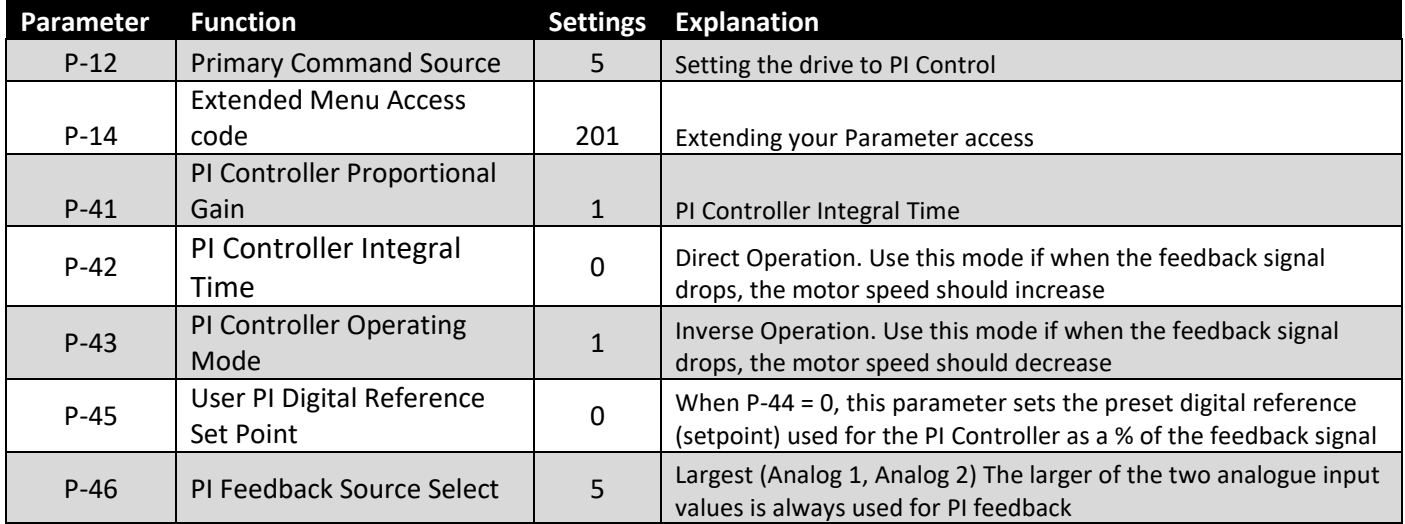

### **How to connect your Analog signals to the drive**

Analog input 1 connected to Terminals 5, 6 and 7 Analog input 2 connected to Terminals 4, 5 and 7

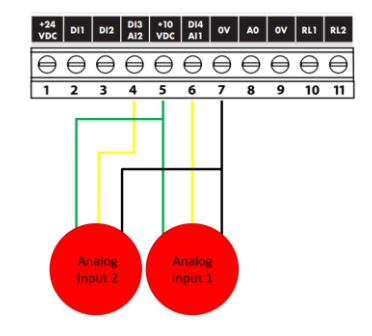

## **Appendix:**

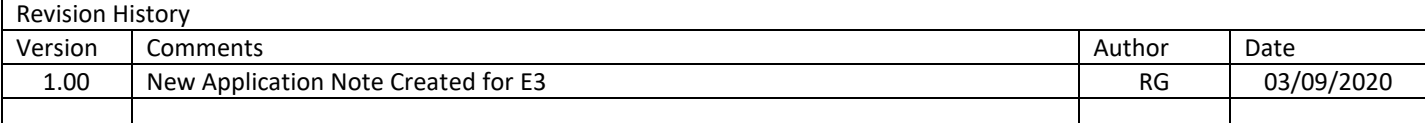